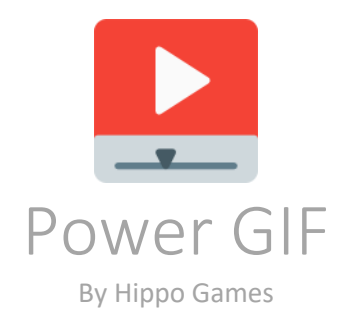

Welcome! Hope you will enjoy working with my asset!

## About

PowerGif was created for my pixel art editor Pixel Studio. This asset is a wrapper for Unity over my library SimpleGif that is available on GifHub. So please do not confuse with PowerGif and SimpleGif as they both have public Gif class =)

There are 3 levels of usage difficulty:

- 1. SIMPLE. Simple decode/encode operations. Simple call, simple result. But Unity may freeze on large files.
- 2. ADVANCED. Encoding/decoding with iterators allowing you to display a progress bar. It's recommended for large files.
- 3. REACTIVE. Parallel encoding/decoding with threads allow you to greatly speed up a performance. As far as I know, no other plugins offer this feature.

#### Features

- Decoding GIF
- Encoding GIF
- Encoding/decoding iterators for displaying progress bar
- Parallel encoding/decoding with threads
- Converting True Color images to 8 bits with master palettes
- Clean and simple C# code
- Unity 5, 2017, 2018 support
- Any platform (Standalone, Android, iOS, WebGL)

## Example Scenes

- DecodeExample
- DecodeProgressExample
- DecodeParallelExample
- EncodeExample
- EncodeProgressExample
- EncodeParallel
- PerformanceExample
- PreviewExample

#### Usage

- var gif = Gif.Decode(byte[] bytes); will load GIF from binary
- var gif = new Gif(List frames); will create GIF from image list
- gif.Encode(); will return binary ready to be displayed or written on disk
- gif.Frames contains frame list
- each frame has Texture (Texture2D) and Delay (float)

# Advanced usage

- var count = Gif.GetDecodeIteratorSize(bytes); will return DecodeIterator size so you can display progress bar for large files
- var iterator = Gif.DecodeIterator(bytes); will return iterator so you can display progress bar for large files
- var count = gif.GetEncodeIteratorSize(); will return EncodeIterator size so you can display progress bar for large files (it always returns frame count + 2)
- var iterator = gif.EncodeIterator(); will return iterator so you can display progress bar for large files (first part is first frame, penultimate part is GIF header with global color table, last part is GIF trailer)
- you can break iterator to get fist GIF-frame for preview

## Parallel encoding and decoding

- Please refer to DecodeProgressExample and EncodeProgressExample

# Converting True Color to 8 bits

- As GIF format supports only up to 256 different colors per frame, you may need to convert True Color images to 8 bits
- You can read about RGB arrangements here: [https://en.wikipedia.org/wiki/List\\_of\\_software\\_palettes#RGB\\_arrangements](https://en.wikipedia.org/wiki/List_of_software_palettes#RGB_arrangements)
- Power GIF does not support adaptive palettes now!
- Power GIF can convert True Color images to the following palettes: 6 level RGB, 6-7-6 levels RGB, 6-8-5 levels RGB, 8-8-4 levels RGB and Graystyle (256 shades of grey)
- To perform image conversion to 8 bits simply use gif.Encode(MasterPalette palette) and gif.EncodeIterator(MasterPalette palette)
- For parallel encoding use simpleGif.ApplyPalette(MasterPalette)
- You can also apply master palette to each SimpleGif.GifFrame

## Performance notes

- Switch to .NET 4.0 to speed up parallel operations

## Support

- <https://github.com/hippogamesunity/SimpleGif>
- hippogamesunity@gmail.com